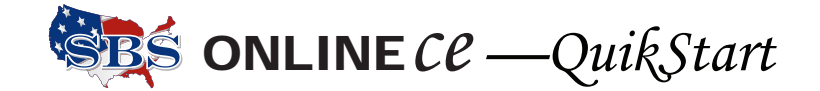

## **How to Report Continuing Education Course Credits to the Wisconsin Insurance Department**

There are two methods of processing rosters, the File Transfer method—best for large volume rosters and the Input Course Roster method, which works great for classes with smaller student participation, or for adding one or more students to an existing roster.

Both of the course roster processing methods happen in real time—no delay in posting. Go to https:// sbs-wi.naic.org/Lion-Web/jsp/login/ext\_provider\_login.jsp. On the Welcome page, once you have logged in, is a link to the Users Guide. Use the page numbers listed here to find the complete instructions.

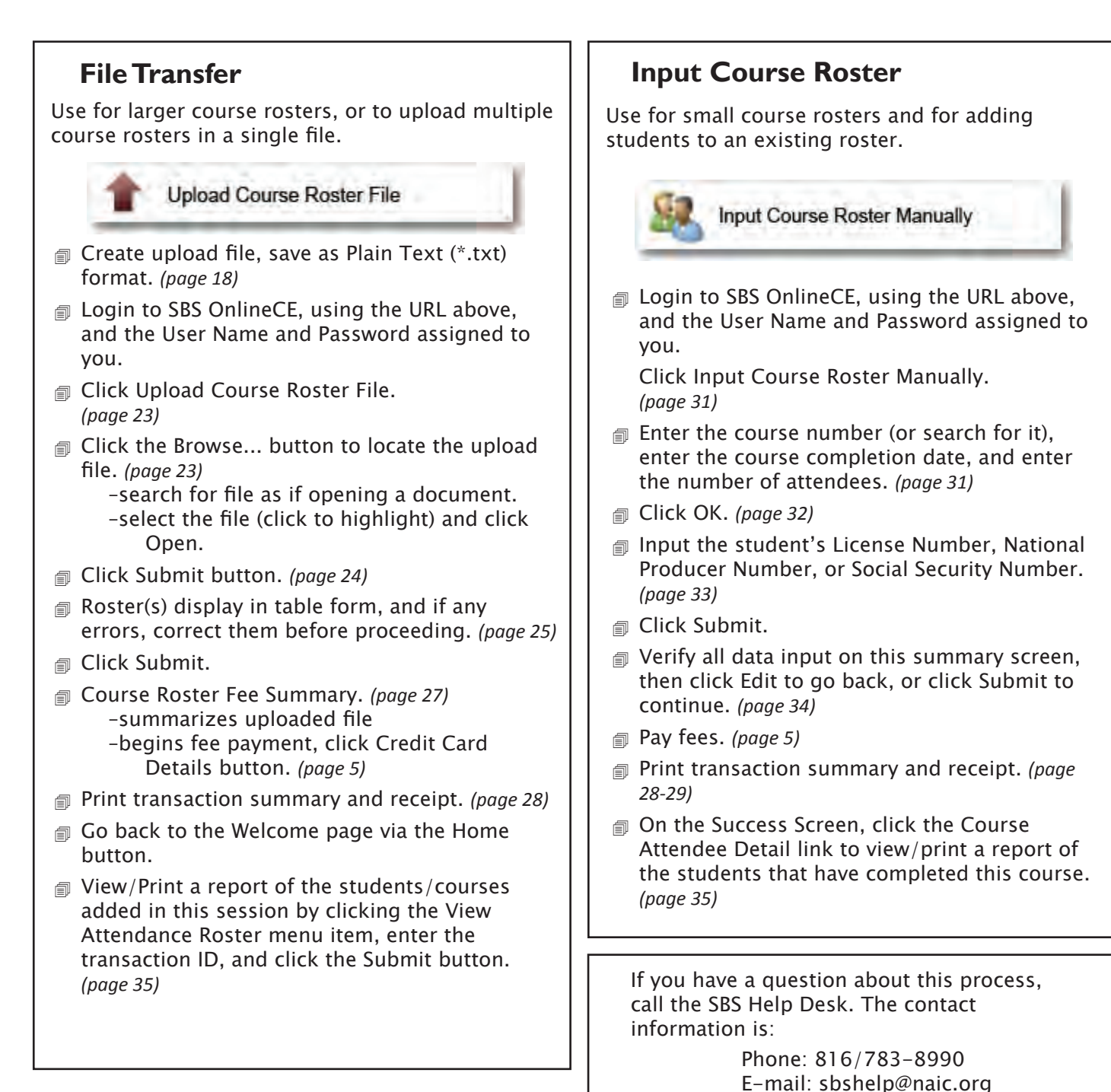